# **Kraftfelder**

Die Kraft auf eine Masse kann an verschiedenen Orten unterschiedlich sein.  $\overline{z}$ ur vollständigen Angabe muss für jeden Ort  $\vec{r} = (x, y, z)$  der Kraftvektor  $\vec{F} = (F_{_{\mathcal{X}}}, F_{_{\mathcal{Y}}}, F_{_{\mathcal{Z}}})$  angegeben werden.  $\rightarrow$  Kraftfeld u<br>→

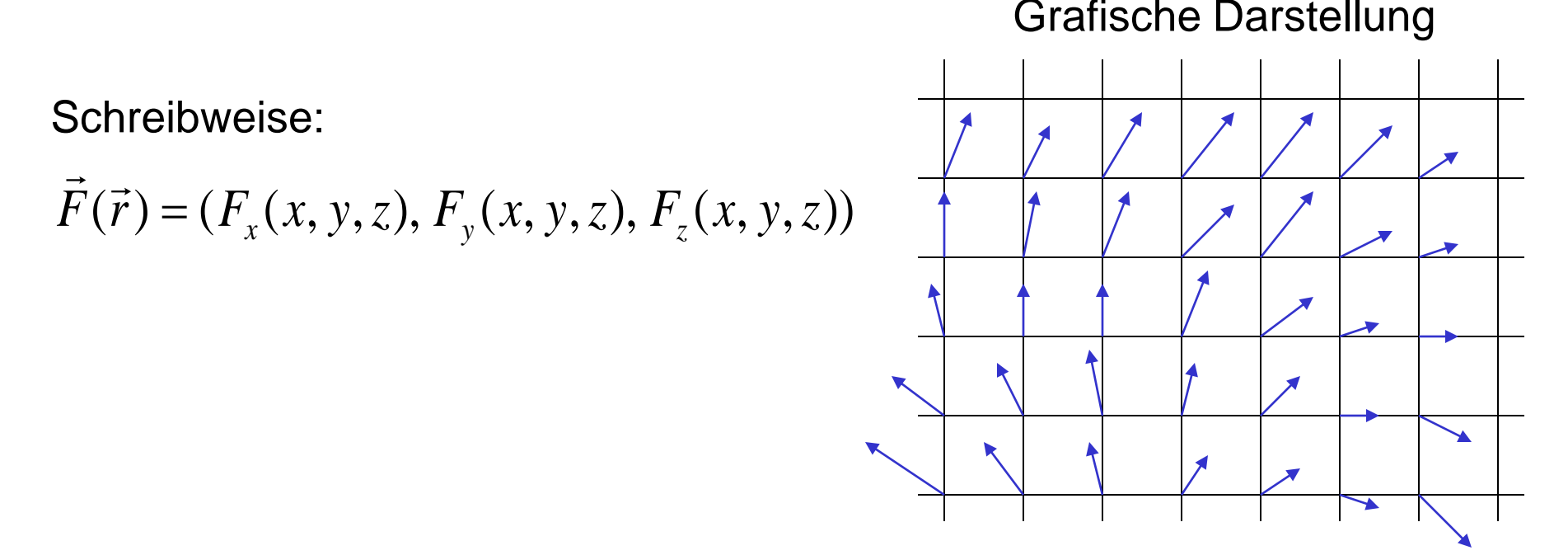

Mit dem Aktionsprinzip kann man die Beschleunigung einer Masse am Ort  $\vec{r}$  in einem Kraftfeld  $\vec{F}(\vec{r})$  direkt berechnen.

Man unterscheidet bei der Interpretation von Wechselwirkungen zwischen Nahwirkung und Fernwirkung.

Bei der Nahwirkung erzeugt eine Masse ein Gravitationsfeld. Die andere Masse wechselwirkt mit dem Feld an dem Ort an dem sie sich befindet

Bei der Fernwirkung wechselwirken die Massen direkt, ohne vermittelndes Feld über große Entfernung.

Felder können sich als Wellen von ihren Erzeugern lösen (Beispiel elektromagnetische Wellen) und über große Entfernungen und Zeiten Energie und Impuls transportieren. Mit Feldern und Nahwirkung können diese Phänomene sehr überzeugend beschrieben werden.

Ein statisches Feld erfüllt den gesamten Raum und trägt Energie (Energiedichte).

#### **Gravitationsfeld**

Es wird die Kraft auf eine kleine Masse *m* in der Nähe der Masse *M* gemessen.

Die Richtung der Kraft zeigt auf die Masse *M* d.h. in Richtung von  $-\vec{r}$ 

Der Betrag der Kraft ist

$$
F_G = \gamma \frac{m \cdot M}{r^2}
$$

$$
\vec{F}_G = -\gamma \frac{m \cdot M}{\left|\vec{r}\right|^2} \frac{\vec{r}}{\left|\vec{r}\right|}
$$
oder

$$
\vec{F}_G = -\gamma \frac{m \cdot M}{r^2} \cdot \vec{e}_r
$$

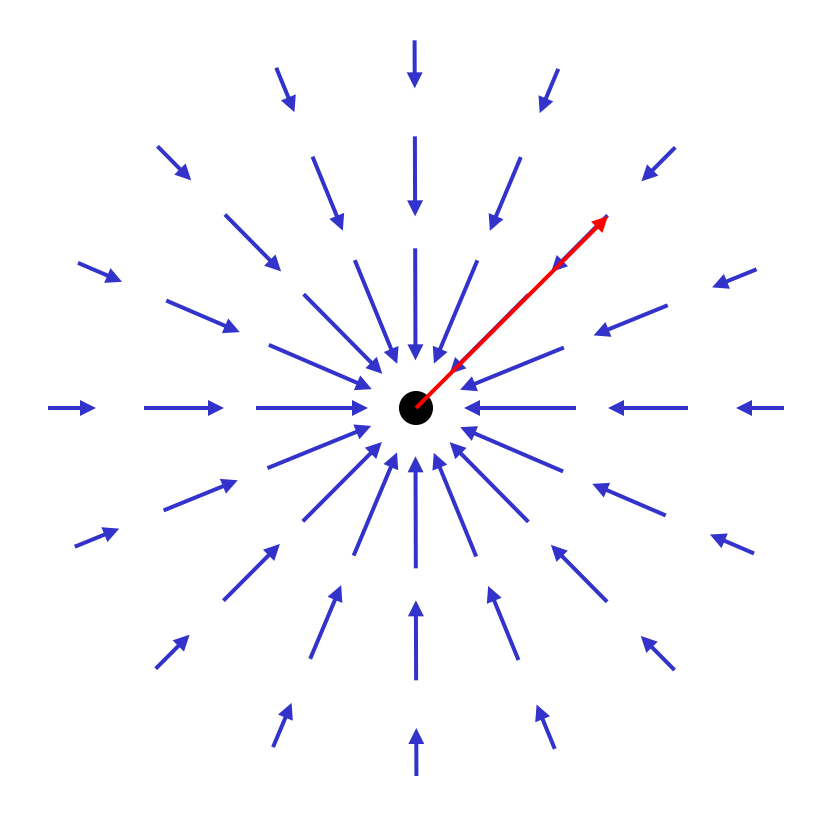

Kraftfelder können zusätzlich auch von der Zeit abhängen.

 $\vec{F}(\vec{r},t)$ 

dies ist der Fall, wenn sich die felderzeugenden Massen gegeneinander bewegen.

In manchen Fällen hängen die Kräfte auf einen Körper nicht nur von seiner Position im Kraftfeld ab, sondern z.B. auch von seiner Geschwindigkeit (Ladungen im Magnetfeld - Lorenzkraft). Das Konzept des Feldes funktioniert dennoch. Die Eigenschaften des Körpers und des Feldes müssen sorgfältig voneinander getrennt im Modell berücksichtigt werden.

Kräfte aufgrund von Berührungen von Körpern lassen sich nicht durch Felder beschreiben, sondern durch die unmittelbare Wechselwirkung der Körper miteinander.

Ort, Masse, Geschwindigkeit sind Eigenschaften von Körpern.

Das Feld hängt von Eigenschaften des felderzeugenden Körpers ab. Es darf aber nicht von Eigenschaften des Körpers abhängen, der eine Kraft im Feld erfährt. Wir führen daher eine Feldstärke ein, die unabhängig von der Masse *m* des Probekörpers ist und erhalten das Gravitationsfeld

$$
\vec{g}(\vec{r}) = \frac{\vec{F}(\vec{r})}{m}
$$

Aus Feldstärke und Eigenschaften des Probekörpers berechnet sich die Kraft auf den Probekörper

 $\vec{F}(\vec{r}) = m \cdot \vec{g}(\vec{r})$ 

Wegen der Gleichheit "Träge Masse = schwere Masse" ist die Feldstärke des Gravitationsfeldes eine Beschleunigung (= Schwerebeschleunigung).

$$
m \cdot \vec{a} = m \cdot \vec{g}(\vec{r})
$$

## Beispiele: Feld einer Punktmasse

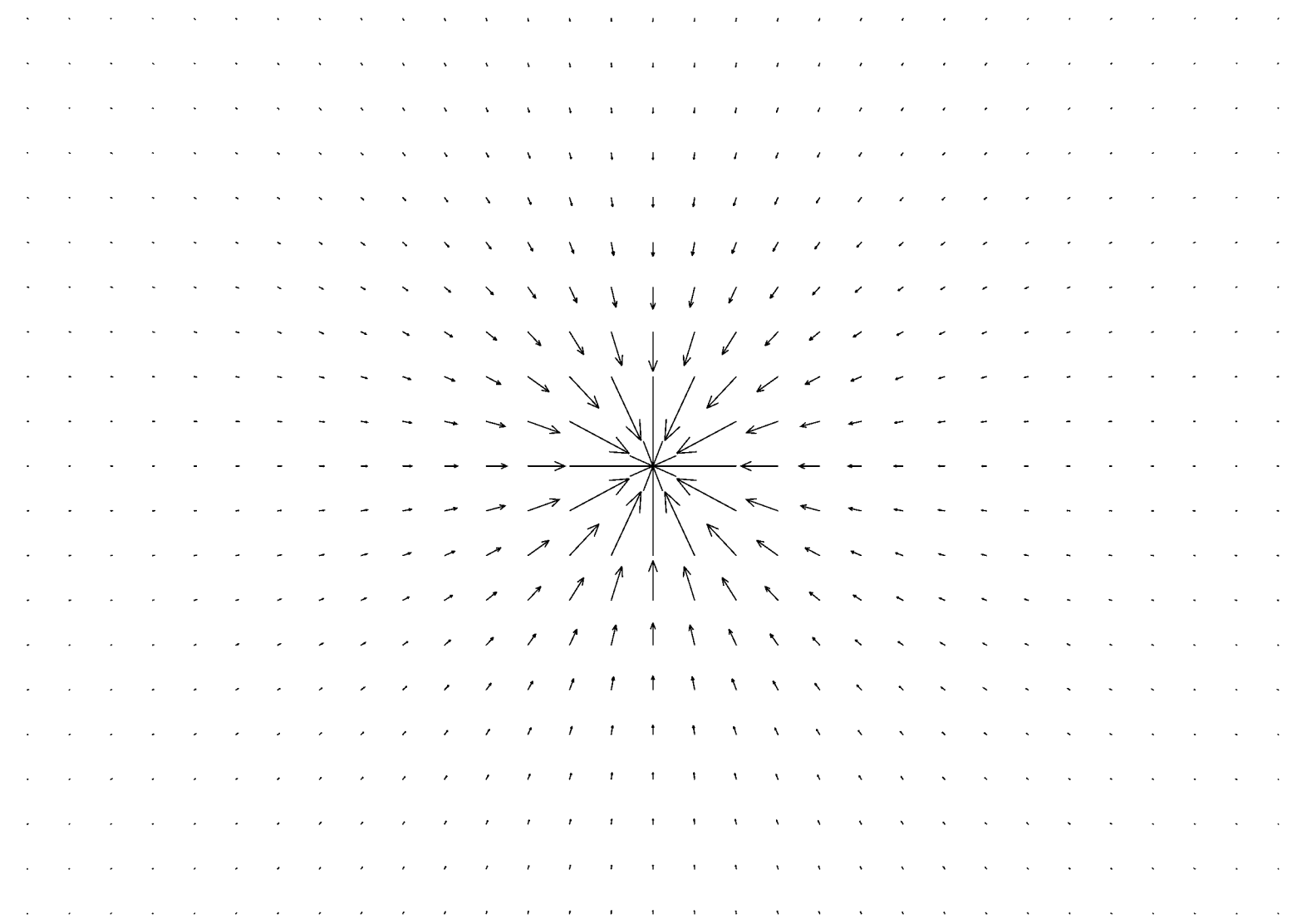

#### Feld von zwei gleichgroßen Punktmassen

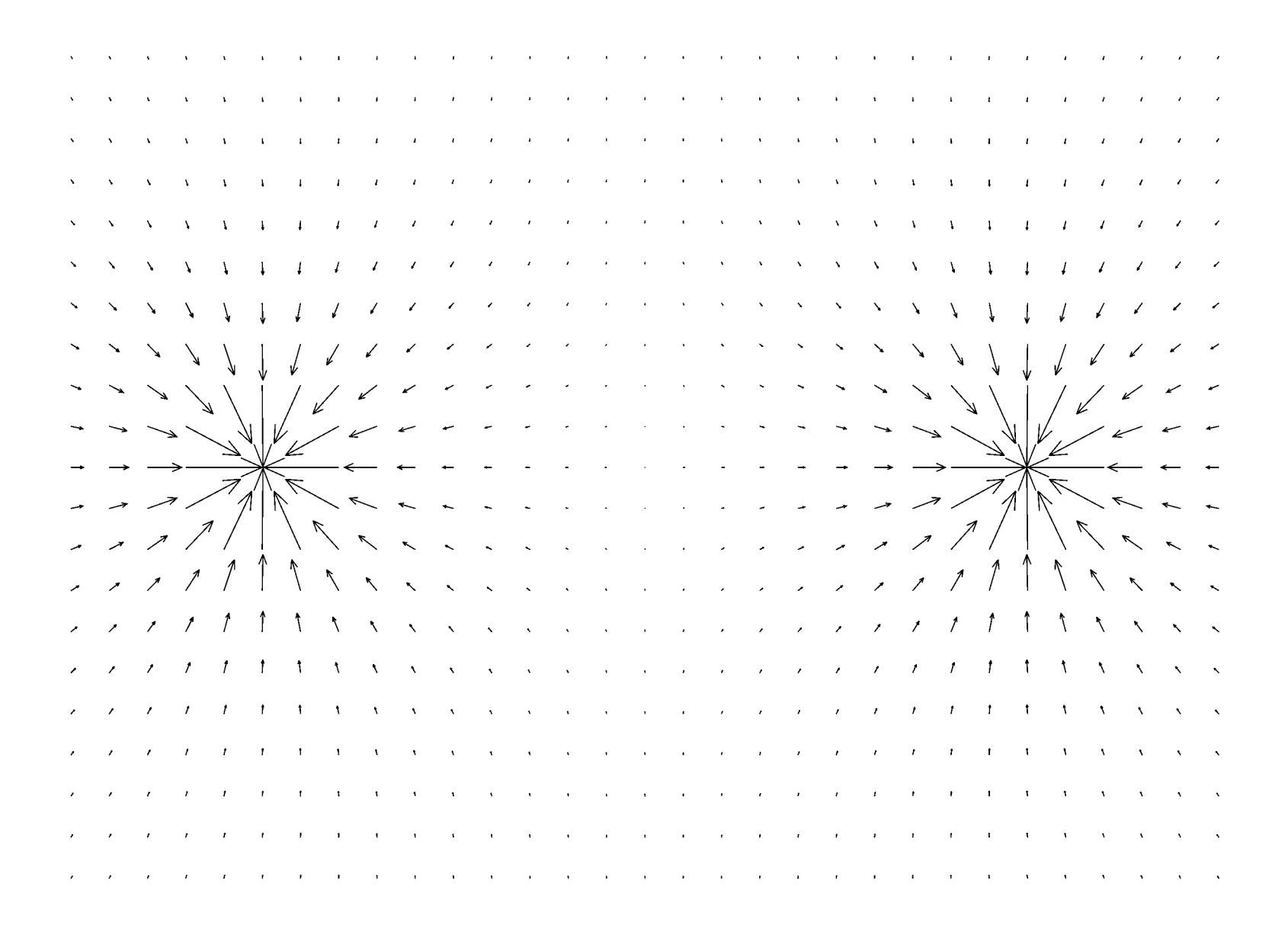

Ausschnitt mit Zerlegung der Kräfte (Feldstärke) in ihre Komponenten

r r r r r r r r r r r r  $\mathcal{I}$ CCCCAANANNIII 

#### Feld von zwei Punktmassen  $m_1/m_2 =$ 5/1

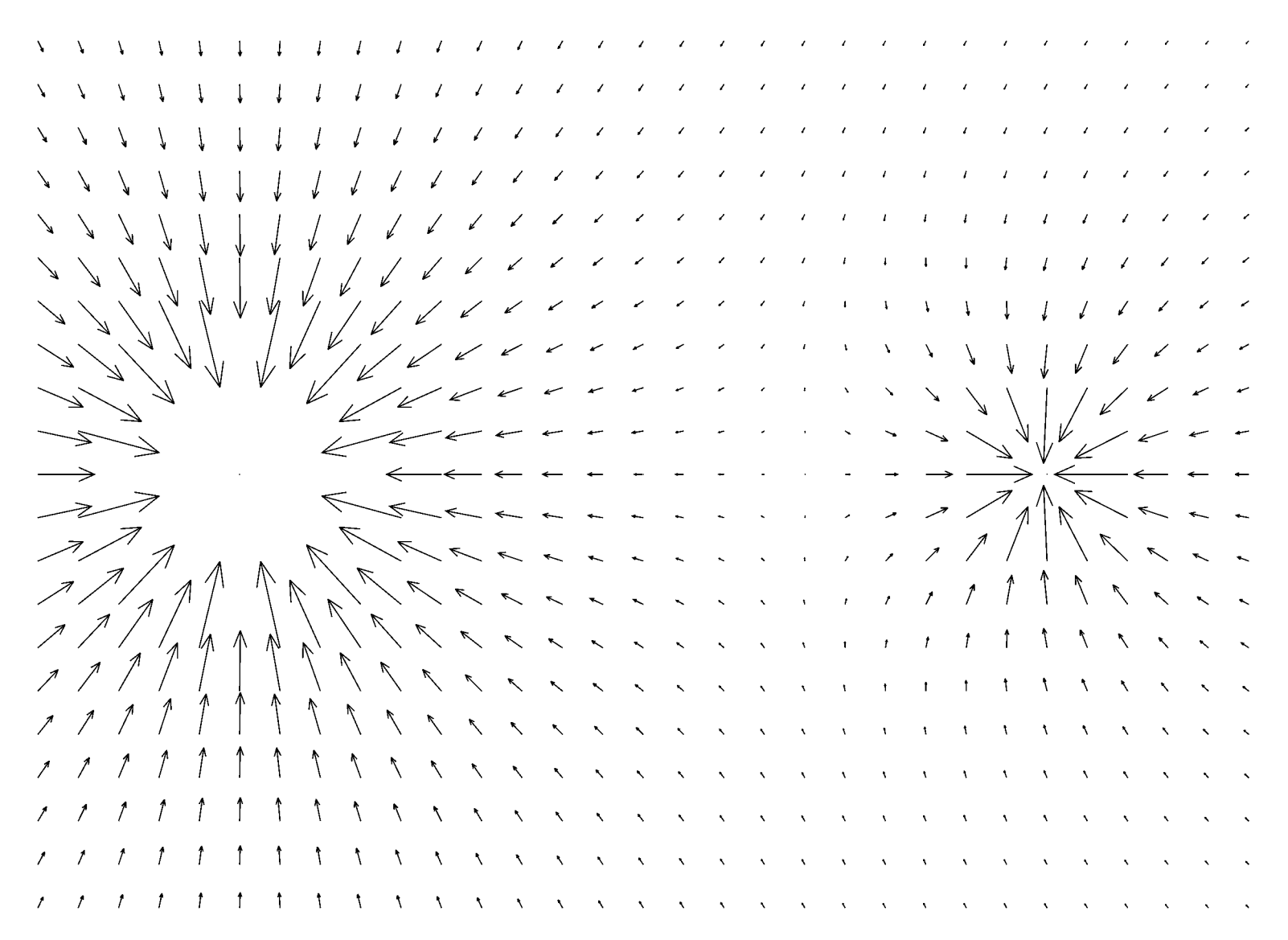

#### Feld von drei gleichgroßen Punktmassen

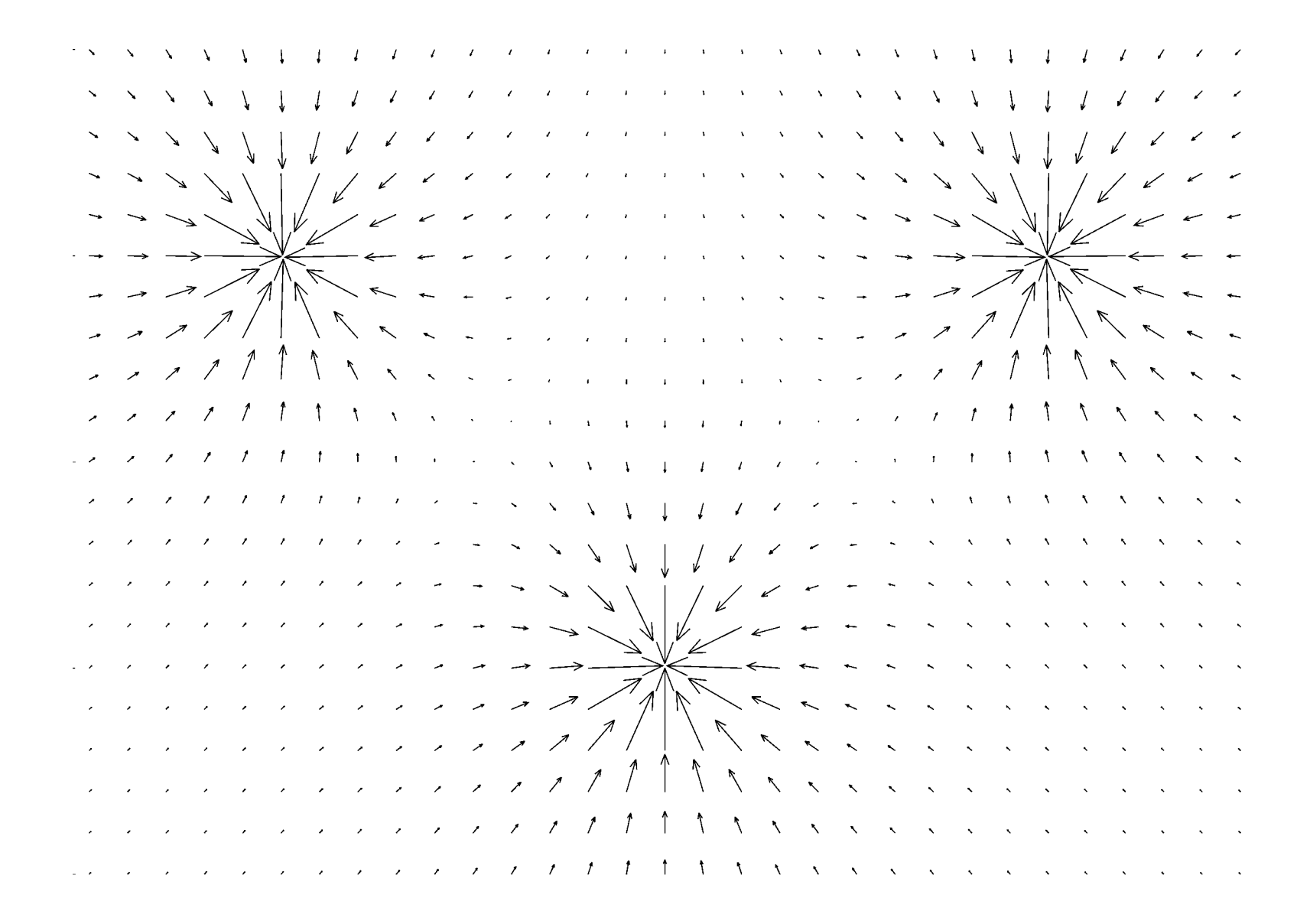

## Zur graphischen Darstellung von Feldern: Feldlinien

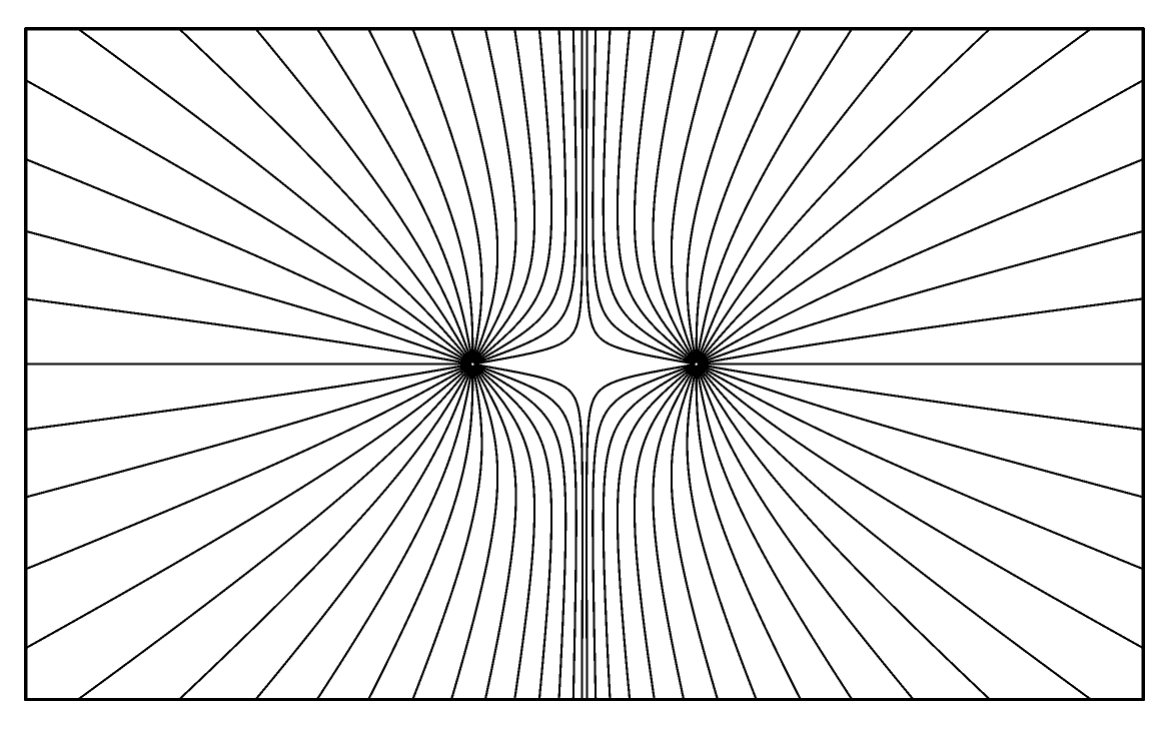

Jede Feldlinie beginnt im Unendlichen und endet an einer Masse

Die Richtung der Feldlinie stimmt an jedem Punkt mit der Richtung der Kraft auf eine Probemasse überein.

Die Dichte der Feldlinien pro Flächeneinheit (bei senkrechtem Durchstoßen) ist proportional zur zum Betrag der Kraft. (In Abb. nicht richtig dargestellt)

## Bewegung einer Masse in einem Kraftfeld

Newton's Aktionsprinzip lautet in diesem Fall

$$
\vec{F}(\vec{r}) = m \cdot \vec{a}
$$

Die Beschleunigung hängt vom Ort ab, an dem sich die Masse befindet.

Newton's Aktionsprinzip liefert eine Anleitung, um die Bewegung der Masse durch das Kraftfeld zu berechnen:

Ausgehend vom Startpunkt  $\vec{r}_{0}^{\phantom{\dag}}$  mit Startgeschwindigkeit wird in jedem Moment folgendes berechnet:  $\rightarrow$  $\vec{v}_0$  $\overline{a}$ 

- aus der Kraft die Beschleunigung = Änderung der Geschwindigkeit
- daraus die neue Geschwindigkeit = Änderung des Ortsvektors
- daraus der neue Ort

Aus dem Aktionsprinzip erhält man eine Differentialgleichung, die Bewegungsgleichung.

Schreibt man die Beschleunigung als  $\vec{a}(t) = \frac{d}{dt^2} \vec{r}(t)$  $(t) = \frac{d^2}{dt^2}$  $\vec{r}(t)$ *t*  $\vec{a}(t) = \frac{d^2}{dt^2} \vec{r}$ 

$$
\mathsf{und} \hspace{0.07cm}
$$

 $\frac{(\vec{r})}{\cdot \cdot \cdot} = \vec{g}(\vec{r})$ *m*  $\vec{F}(\vec{r})$   $\rightarrow$ =

erhält man

$$
\frac{\mathrm{d}^2}{\mathrm{d}t^2}\vec{r}(t)=\vec{g}(\vec{r})
$$

Diese Differentialgleichung hat als Lösung Funktionen  $\vec{r}(t)$ .

Lösung sind alle möglichen Bewegungen (Bahnkurven) im Gravitationsfeld, d.h. alle zulässigen Funktionen  $\vec{r}(t)$ .

Erst die Angabe von Anfangsbedingungen für Ort und Geschwindigkeit beschränkt die Lösung auf eine bestimmte Bewegung.

### Beschreibung und Vorhersage der Bewegungen von Massen.

Beschreibung des Experimentes mittels eines Modells.

- Zusammenstellen aller Kräfte die auf bewegliche Massen wirken.
- Aufstellen der Bewegungsgleichung.
- Lösen der Bewegungsgleichung.
- Feststellen der Anfangsbedingungen.
- Berechnung der Bahnkurven zu diesen Anfangsbedingungen.
- Vergleich mit dem Experiment.
- ggf. Falsifizieren des Modells.

Die Bewegungsgleichung d.h. die Differentialgleichung kann numerisch oder in bestimmten Fällen analytisch gelöst werden.

## Einfache numerische Lösung:

Ausgehend vom Startpunkt  $\vec{r}_{0}^{\phantom{\dag}}$  mit Startgeschwindigkeit wird in jedem Moment folgendes berechnet:  $\frac{1}{\lambda}$  $\vec{v}_0$  $\rightarrow$ 

- aus der Feldstärke die Beschleunigung = Änderung der Geschwindigkeit
- daraus die neue Geschwindigkeit = Änderung des Ortsvektors
- daraus der neue Ort

$$
\frac{d^2}{dt^2} \vec{r}(t) = \vec{g}(\vec{r}) \qquad \rightarrow \qquad \frac{d}{dt} \vec{v}(t) = \vec{g}(\vec{r})
$$
\n
$$
\frac{d}{dt} \vec{r}(t) = \vec{v}(t)
$$

 $\vec{r}(t + \Delta t) = \vec{r} + \vec{v} \cdot \Delta t$  d.h.  $\vec{r}_{neu} = \vec{r}_{alt} + \vec{v}_{alt} \cdot \Delta t$  $\vec{v}(t + \Delta t) = \vec{v} + \vec{a} \cdot \Delta t$  d.h.  $\vec{v}_{neu} = \vec{v}_{alt} + \vec{a} \cdot \Delta t$ 

Die Beschleunigung berechnet sich aus der Feldstärke, also:

$$
\vec{v}(t + \Delta t) = \vec{v} + \vec{g}(\vec{r}) \cdot \Delta t \qquad d.h. \qquad \vec{v}_{neu} = \vec{v}_{alt} + \vec{g}(\vec{r}_{alt}) \cdot \Delta t
$$

Komponentenweise ergibt sich: Anfangsbedingung:

 $v_x(t + \Delta t) = v_x(t) + g_x(x, y, z) \cdot \Delta t$  $x(t + \Delta t) = x(t) + v_{r}(t) \cdot \Delta t$  $y(t + \Delta t) = y(t) + v_y(t) \cdot \Delta t$  $z(t + \Delta t) = z(t) + v_z(t) \cdot \Delta t$  $v_y(t + \Delta t) = v_y(t) + g_y(x, y, z) \cdot \Delta t$  $v_z(t + \Delta t) = v_z(t) + g_z(x, y, z) \cdot \Delta t$ 

$$
\vec{v}_{neu} = \vec{v}_{alt} + \vec{g}(\vec{r}_{alt}) \cdot \Delta t
$$

 $x(0) = x_0$  $y(0) = y_0$  $z(0) = z_0$  $v_r(0) = v_{r0}$  $v_y(0) = v_{y0}$  $v_z(0) = v_{z0}$  Beispiel: Bewegung der Erde um die Sonne (Sonne selbst sei ortsfest)

$$
\vec{g}(\vec{r}) = -\gamma \frac{m_s}{r^2} \frac{\vec{r}}{r}
$$

Komponentenweise ergibt sich:

$$
x(t + \Delta t) = x(t) + v_x(t) \cdot \Delta t
$$
  
\n
$$
y(t + \Delta t) = y(t) + v_y(t) \cdot \Delta t
$$
  
\n
$$
z(t + \Delta t) = z(t) + v_z(t) \cdot \Delta t
$$
  
\n
$$
v_x(t + \Delta t) = v_x(t) - \gamma \frac{m_s}{x^2 + y^2 + z^2} \frac{x}{\sqrt{x^2 + y^2 + z^2}} \cdot \Delta t
$$
  
\n
$$
v_y(t + \Delta t) = v_y(t) - \gamma \frac{m_s}{x^2 + y^2 + z^2} \frac{y}{\sqrt{x^2 + y^2 + z^2}} \cdot \Delta t
$$
  
\n
$$
v_z(t + \Delta t) = v_z(t) - \gamma \frac{m_s}{x^2 + y^2 + z^2} \frac{z}{\sqrt{x^2 + y^2 + z^2}} \cdot \Delta t
$$

## Umsetzung auf dem Computer:

Berechnung der Bahnkurve der Erde um die Sonne.  $m_E = 5.98 10^{24}$  kg  $m_s$  = 1.99 10<sup>30</sup> kg  $\gamma$  = 6.67 10<sup>-11</sup> N m<sup>2</sup> / kg<sup>2</sup>  $\Delta t = 1000$  s (ca. 15 min, ist klein gegen einen Umlauf = ein Jahr) Abstand Erde-Sonne: min: 147.1 109 m max: 152.1 109 m Große Halbachse der Ellipse:  $a = 149.6 10<sup>9</sup>$  m

Bahngeschwindigkeit: max: 30289 m/s min: 29293 m/s

```
Anfangsbedingungen sind z.B.
x_0 = 152.1 10^9 m
y_0 = 0.0 m
z_0 = 0.0 m
v_{x0} = 0.0 m/s
v_{v0} = 29293 m/s
v_{z0} = 0.0 m/s
```
## Berechnung der Bahnkurve auf dem Computer

Wahl verschiedener Anfangsbedingungen.

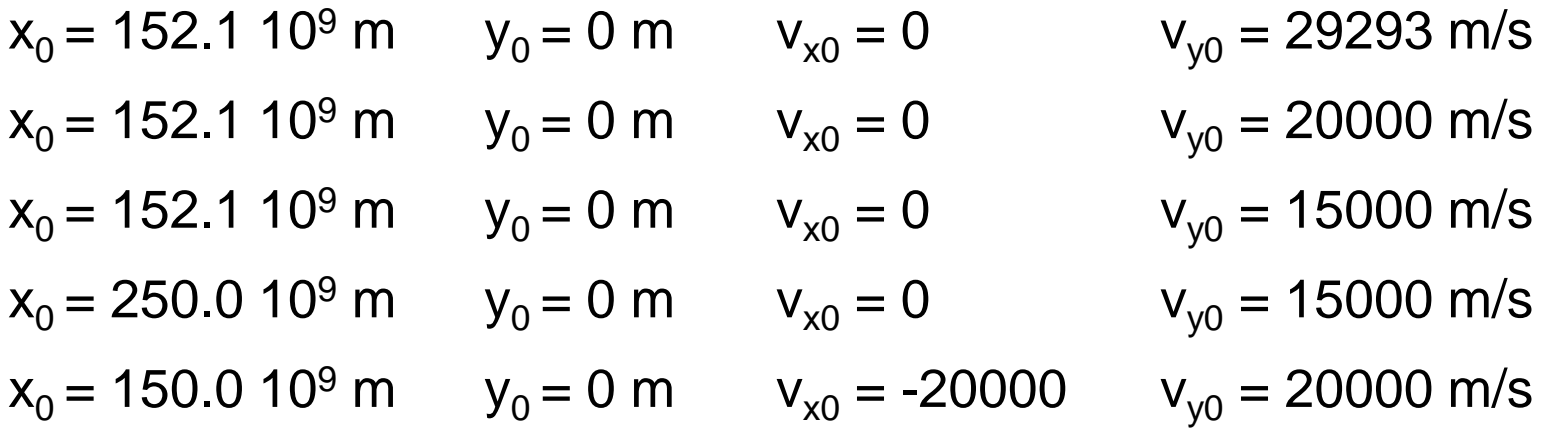

Vergleich von Newtons Modell (Axiome und Gravitationsgesetzt) mit Keplers Modell für das Sonnensystem.

- 1. Die Bahnkurven sind Ellipsen in deren einem Brennpunkt die Sonne steht.
- 2. Flächensatz (wird hier nicht überprüft)
- 3. Die Quadrate der Umlaufzeiten zweier Planeten verhalten sich wie die dritten Potenzen der großen Halbachsen ihrer Bahnen.

$$
\frac{T_1^2}{T_2^2} = \frac{a_1^3}{a_2^3} \quad \rightarrow \quad \frac{T_1^2}{a_1^3} = \frac{T_2^2}{a_2^3} = \text{const.}
$$

$$
\frac{T^2}{a^3} = \frac{(365.24 \text{ Tage})^2}{(149.6 \text{ Gm})^3} = 0.039844 \text{ Tage}^2 / \text{Gm}^3
$$

Vergleich für verschiedene Bahnkurven:

 $x_0 = 152.1 10^9$  m  $y_0 = 0$  m  $v_{x0} = 0$  v<sub>v0</sub> = 29293 m/s  $T^2$  / a<sup>3</sup> = (365.24 Tage)<sup>2</sup> / (149.6 Gm)<sup>3</sup> = 0.039844 Tage<sup>2</sup> / Gm<sup>3</sup>

 $x_0 = 152.1 10^9$  m  $y_0 = 0$  m  $v_{x0} = 0$  v<sub>v0</sub> = 20000 m/s  $T^2$  / a<sup>3</sup> = (195.61 Tage)<sup>2</sup> / (98.66 Gm)<sup>3</sup> = 0.039844 Tage<sup>2</sup> / Gm<sup>3</sup>

 $x_0 = 152.1 10^9$  m  $y_0 = 0$  m  $v_{x0} = 0$  v<sub>v0</sub> = 15000 m/s  $T^2$  / a<sup>3</sup> = (162.84 Tage)<sup>2</sup> / (87.30 Gm)<sup>3</sup> = 0.039854 Tage<sup>2</sup> / Gm<sup>3</sup>

 $x_0 = 250.0$  10<sup>9</sup> m  $y_0 = 0$  m  $v_{x0} = 0$  v<sub>v0</sub> = 15000 m/s  $T^2$  / a<sup>3</sup> = (398.72 Tage)<sup>2</sup> / (158.61 Gm)<sup>3</sup> = 0.039842 Tage<sup>2</sup> / Gm<sup>3</sup>

Beide Modelle stimmen im Rahmen der numerischen Lösung auf 10-4 miteinander überein.

Leichte Modifikation des Gravitationsgesetzes:

(Variation des Exponenten)

$$
\vec{F}(\vec{r}) = -\gamma \frac{m_S \cdot m_E}{r^{2.01}} \frac{\vec{r}}{r}
$$

Beispiele:

 $x_0 = 150 10^9$  m  $y_0 = 0$  m  $v_{x0} = 0$   $v_{y0} = 15000$  m/s  $Exponent = 2.01$  $x_0 = 150 10^9$  m  $y_0 = 0$  m  $v_{x0} = 0$   $v_{y0} = 15000$  m/s Exponent  $= 1.98$ 

Die Bahnkurven sind keine Ellipsen mehr, sondern Rosettenbahnen.

Tatsächlich ist die Bahn des Merkur eine Rosettenbahn aufgrund von Effekten der Allgemeinen Relativitätstheorie und der Kräfte durch andere Planeten.

Grenzen Newtons Modells zur Beschreibung der Bewegung von Massen

# Nano-Kosmos

Bewegt sich eine kleine Masse auf einer "Keplerbahn" mit Radius im **nm** Bereich, dann stimmt das Modell nicht mehr mit Experimenten überein.

# **1.**

Die Anfangsbedingungen der Bewegung sind nicht präzise bestimmbar Sie sind nur mit einer Unschärfe:  $x = x_0 \pm \Delta x$  und  $v = v_0 \pm \Delta v$  messbar. Es gilt:

$$
\Delta x \cdot \Delta v \ge \frac{\hbar}{m} = \frac{1.054 \, 10^{-34}}{m} \frac{\text{kg m}^2/\text{s}}{\text{kg}}
$$

Diese Unschärfe gibt die Natur vor, sie kann mit keinem noch so genauen Experiment überwunden werden.

Der vermutliche Aufenthaltsort eines Teilchens durch eine Wahrscheinlichkeitsfunktion (Wellenfunktion) beschrieben.

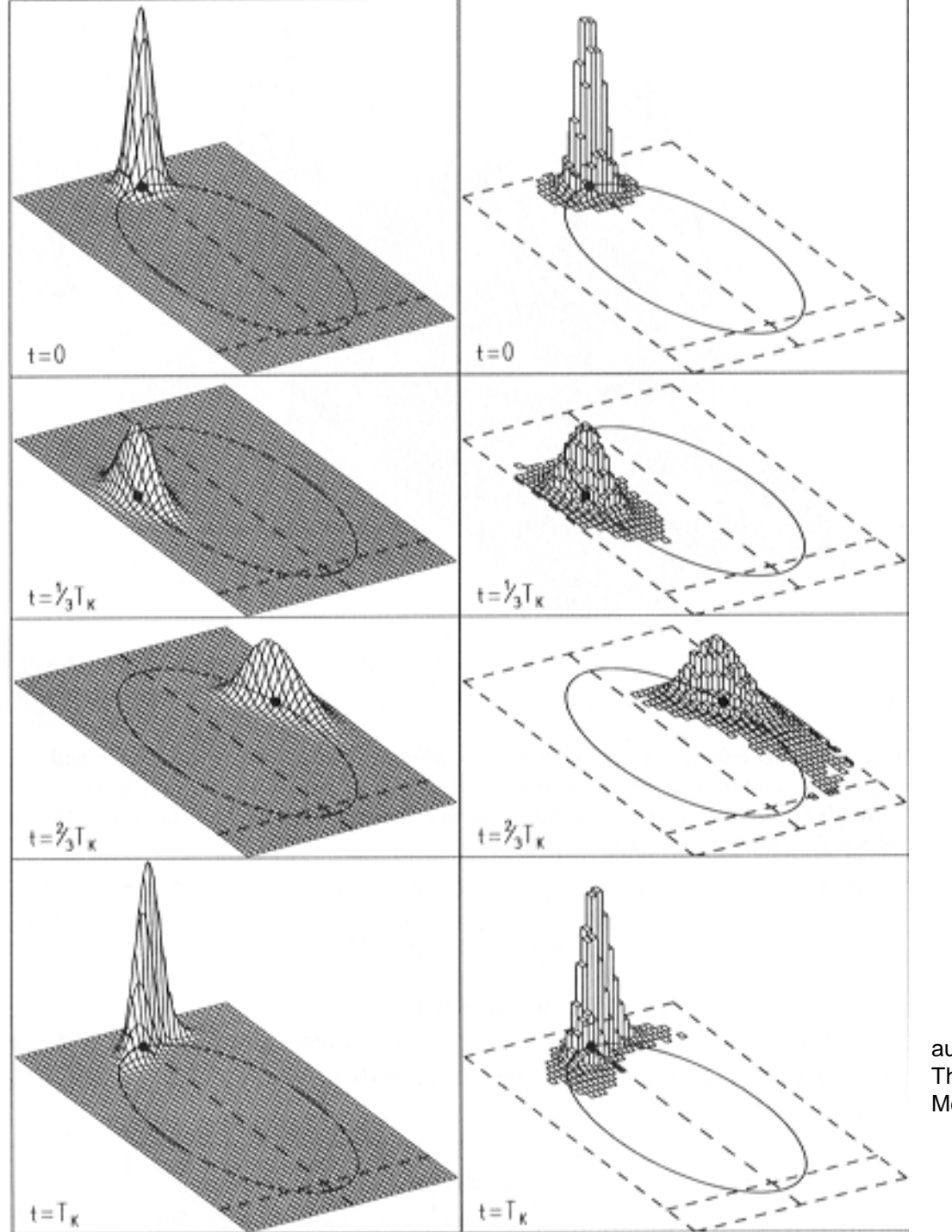

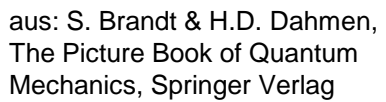

Teilchen innerhalb dieser Unschärfe haben unterschiedliche Umlaufzeiten. Ein anfängliche lokal begrenzte Verteilung verbreitert sich im Laufe der Zeit.

Nach mehreren Umläufen ist die Verteilung über die ganze Bahn verschmiert. Man weiß nicht mehr wo "auf der Bahn" das Teilchen ist.

# **2.**

Zusätzlich haben die "Teilchen" eine Wellennatur und Überlagerungen führen zu Interferenzen wie man sie vom Licht her kennt.

Überlagert sich das Teilchen mit sich selbst, d.h. sein n-ter Umlauf mit seinem (n+1)-ten Umlauf, dann beobachtet man eine Wellenstruktur in der Aufenthaltswahrscheinlichkeit.

Dies alles wird in der Quantenmechanik mathematisch formuliert.

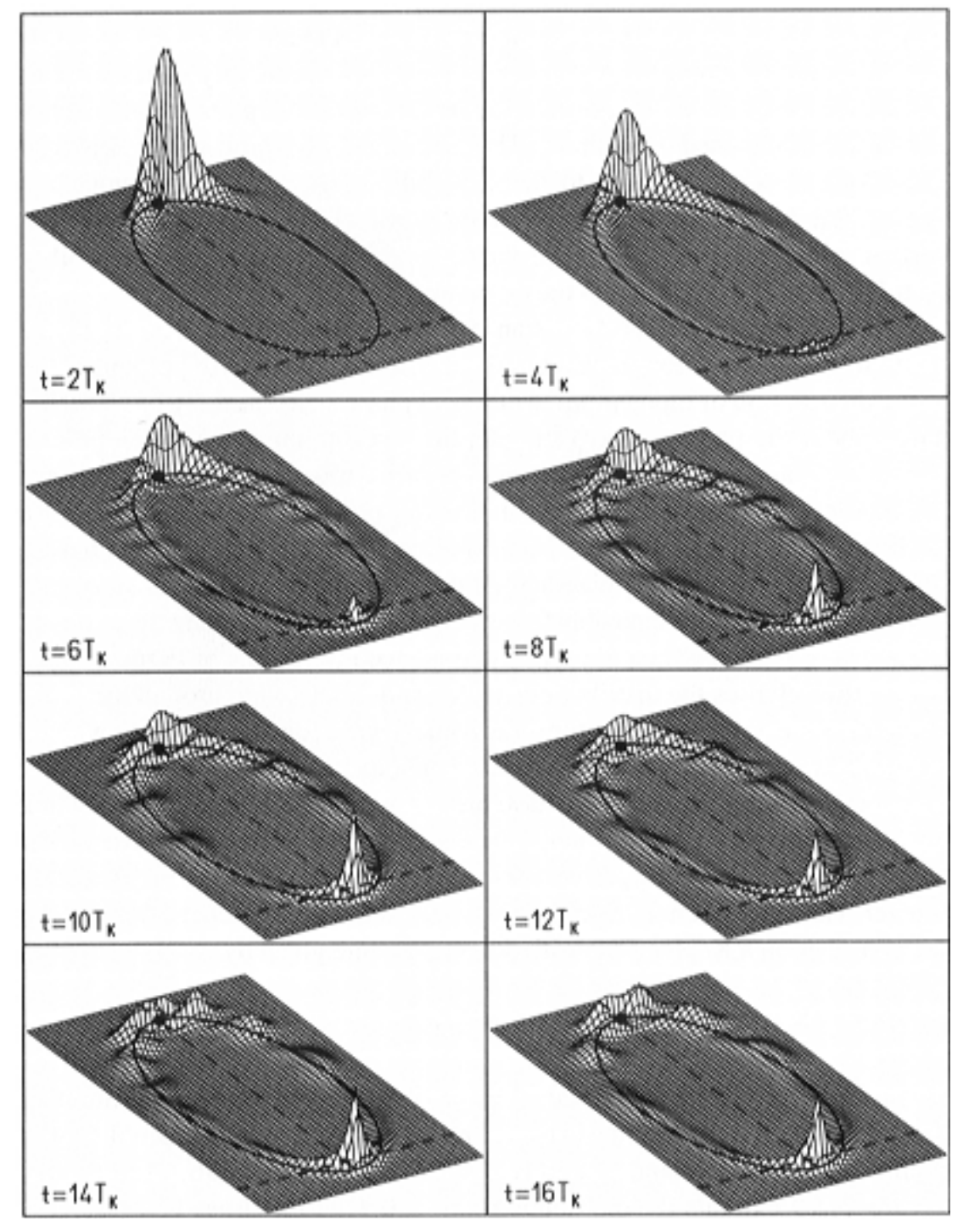

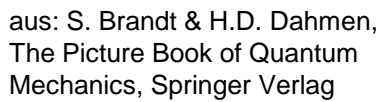

#### Richtige Behandlung der Gegenkraft:

Auf die Sonne wirkt die gleiche Kraft wie auf die Erde, aber in entgegengesetzter Richtung. Auch die Sonne wird beschleunigt.

Behandlung der Sonne als frei bewegliche Masse durch zusätzliche Bewegungsgleichungen.

Die Erde bewegt sich im Gravitationsfeld der Sonne, die Sonne bewegt sich im Gravitationsfeld der Erde.

$$
\frac{d^2}{dt^2} \vec{r}_E(t) = -\gamma \frac{m_S}{\left|\vec{r}_E - \vec{r}_S\right|^2} \frac{\vec{r}_E - \vec{r}_S}{\left|\vec{r}_E - \vec{r}_S\right|}
$$

$$
\frac{d^2}{dt^2} \vec{r}_S(t) = -\gamma \frac{m_E}{\left|\vec{r}_S - \vec{r}_E\right|^2} \frac{\vec{r}_S - \vec{r}_E}{\left|\vec{r}_S - \vec{r}_E\right|}
$$

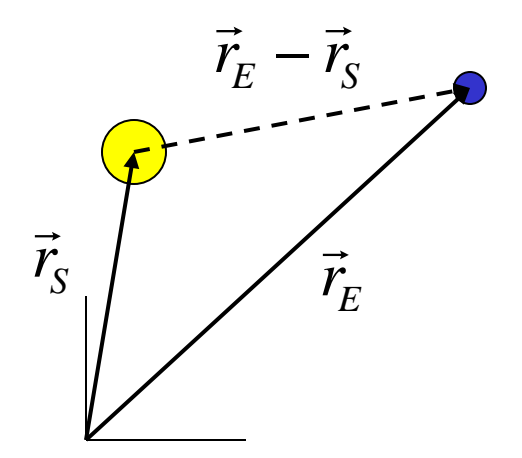

Beispiele auf dem Computer:

#### Original Massenverhältnis

Masse Sonne =  $2 \times 10^{30}$  kg Masse Erde =  $6 \times 10^{24}$  kg Erde:  $x_0 = 150 10^9$  m  $y_0 = 0$  m  $v_{x0} = 0$   $v_{y0} = 30000$  m/s Sonne:  $x_0 = 0$  m  $y_0 = 0$  m  $v_{x0} = 0$   $v_{y0} = 0$  m/s

#### Massenverhältnis 10:1

Masse Sonne =  $2 \times 10^{30}$  kg Masse Erde =  $2 \times 10^{29}$  kg Erde:  $x_0 = 150 10^9$  m  $y_0 = 0$  m  $v_{x0} = 0$   $v_{y0} = 30000$  m/s Sonne:  $x_0 = 0$  m  $y_0 = 0$  m  $v_{x0} = 0$   $v_{y0} = 0$  m/s

#### Massenverhältnis 1:1

Masse Sonne =  $2 \times 10^{30}$  kg Masse Erde =  $2 \times 10^{30}$  kg Erde:  $x_0 = 150 10^9$  m  $y_0 = 0$  m  $v_{x0} = 0$   $v_{y0} = 30000$  m/s Sonne:  $x_0 = 0$  m  $y_0 = 0$  m  $v_{x0} = 0$   $v_{y0} = 0$  m/s

Bewegung um gemeinsamen Schwerpunkt:

Massenverhältnis 10:1 Masse Sonne =  $2 \times 10^{30}$  kg Masse Erde =  $2 \times 10^{29}$  kg Erde:  $x_0 = 150 10^9$  m  $y_0 = 0$  m  $v_{x0} = 0$   $v_{y0} = 30000$  m/s Sonne:  $x_0 = 0$  m  $y_0 = 0$  m  $v_{x0} = 0$  v<sub>v0</sub> = -3000 m/s Massenverhältnis 1:1 Masse Sonne =  $2 \times 10^{30}$  kg Masse Erde =  $2 \times 10^{30}$  kg Erde:  $x_0 = 150 10^9$  m  $y_0 = 0$  m  $v_{x0} = 0$   $v_{y0} = 15000$  m/s Sonne:  $x_0 = 0$  m  $y_0 = 0$  m  $v_{x0} = 0$  v<sub>v0</sub> = -15000 m/s

## Analytische Behandlung von kreisförmigen Planetenbahnen:

Wichtige Methode beim Lösen von Differentialgleichungen ist das "intelligente raten" der richtigen Funktion und anschließend Berechnung der Parameter .

Betrachtung des Spezialfalls kreisförmige Bahnkurve

$$
\vec{r}(t) = (x, y) = (r \cos \varphi(t), r \sin \varphi(t))
$$

Bewegung auf Kreis ist gleichförmig (Keplers Flächensatz) Winkel nimmt gleichmäßig zu.

$$
\varphi(t) = \omega t \qquad \omega = \text{const.}
$$

also

$$
\vec{r}(t) = (r \cos(\omega t), r \sin(\omega t))
$$

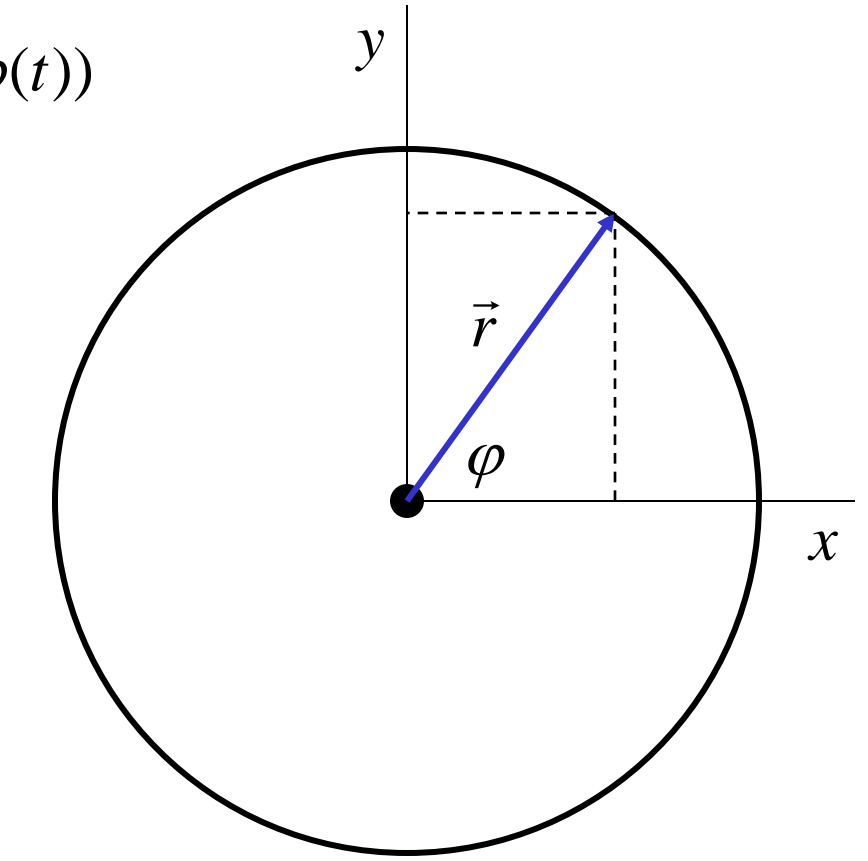

 $\tilde{r}(t) = (r \cos(\omega t), r \sin(\omega t))$  nach der Zeit:  $\vec{v}(t) = \vec{r}(t) = (-\omega \ r \sin(\omega t), \omega \ r \cos(\omega t))$  $\vec{a}(t) = \dot{\vec{v}}(t) = (-\omega^2 r \cos(\omega t), -\omega^2 r \sin(\omega t))$ 

nach ausklammern von - $\omega^2$  ergibt sich:

 $\vec{a}(t) = -\omega^2 \vec{r}(t)$ 

Die Beschleunigung zeigt immer auf das Zentrum des Kreises.

Sie heißt Zentripetalbeschleunigung

$$
a=-\omega^2\,r
$$

Bewegungen auf einer Kreisbahn sind immer beschleunigte Bewegungen.

Beschleunigung steht senkrecht zu *v,* sie ändert nicht den Betrag von *v*, sondern nur die Richtung.

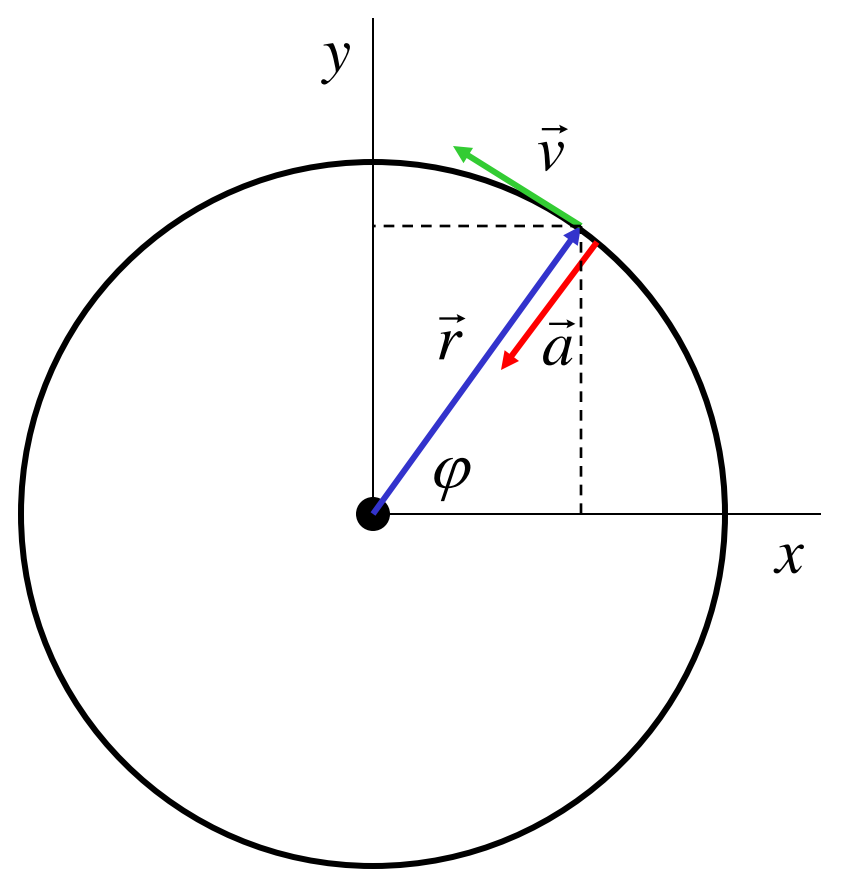

Die Zentripetalbeschleunigung muss durch eine Kraft verursacht werden (Newton's Aktionsprinzip).

$$
m\,\vec{a}=\vec{F}(\vec{r})
$$

mit  $m_1$  ortsfest im Zentrum und  $m_2$  auf der Kreisbahn ergibt sich:

$$
-m_2 \omega^2 \vec{r} = -\gamma \frac{m_1 m_2}{r^2} \frac{\vec{r}}{r}
$$

$$
\implies m_2 \omega^2 = \gamma \frac{m_1 m_2}{r^3}
$$

*T*

2

ω

=

 $\pi$ 

$$
\Rightarrow \quad \omega^2 = \gamma \frac{m_1}{r^3} \quad \Rightarrow \quad \omega = \sqrt{\gamma \frac{m_1}{r^3}}
$$

Ein Umlauf d.h.  $\varphi = 2\pi$  wird nach der Zeit  $2\pi = \omega \cdot T$  erreicht.

nennt man Winkelgeschwindigkeit.

Aus

$$
\omega^2 = \gamma \frac{m_1}{r^3}
$$

liest man das 3. Keplersche Gesetz ab (es folgt aus Newtons Modell bei ortsfester Sonne und einem Planeten):

$$
\left(\frac{2\pi}{T}\right)^2 = \gamma \frac{m_1}{r^3} \qquad \Rightarrow \qquad \frac{r^3}{T^2} = \gamma \frac{m_1}{4\pi^2} = \text{const.}
$$

Für den Betrag der Bahngeschwindigkeit  $|\vec{\mathcal{v}}|$  gilt:  $\rightarrow$ 

$$
|\vec{v}| = \sqrt{v_x^2 + v_y^2} = \omega r \cdot \sqrt{\sin^2(\omega t) + \cos^2(\omega t)}
$$
  
also  

$$
v = \omega r
$$

Analytische Behandlung von Ellipsen schwieriger Analytische Behandlung einer Rosettenbahn sehr schwierig **87**